# **TEKLYNX Barcode Labeling Solutions**

Ermöglicht die Übereinstimmung mit EU-Verordnungen über die Kennzeichnung von Allergenen

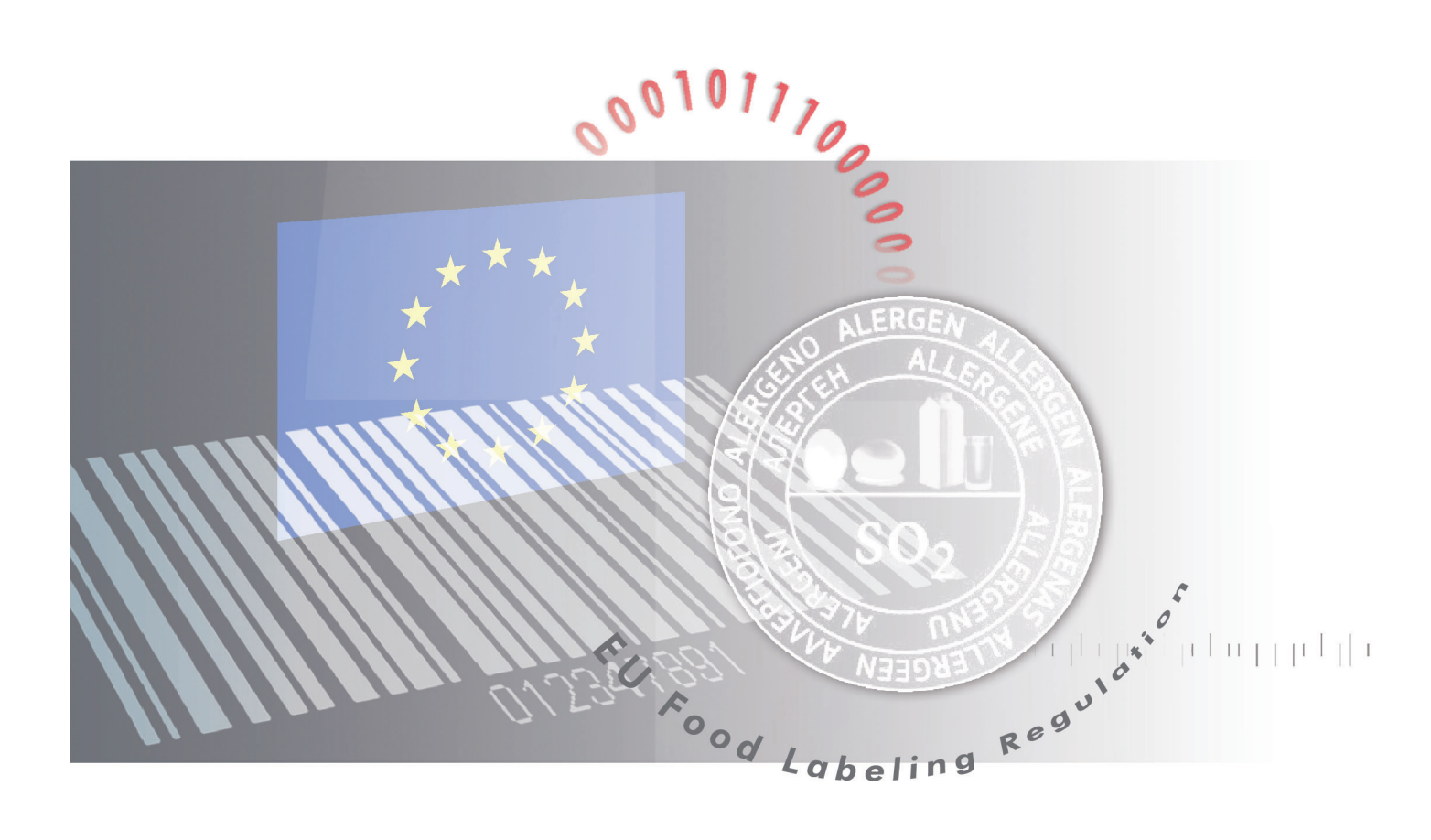

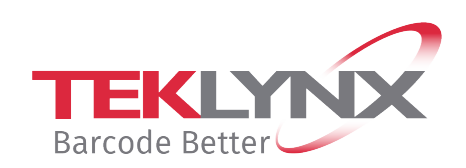

# **Sind Sie bereit für die neue EU-Lebensmittel Kennzeichnungsverordnung?**

TEKLYNX International, der weltweit führende Entwickler von Barcode-Etikettierungs-Software-Lösungen unterstützt weiterhin Hersteller, da sie sich mit Industrie- und regulatorischen Veränderungen beschäftigen.

**Die EU Verordnung 1169/2011** über die **Bereitstellung von Informationen der Verbraucher über Lebensmittel** (LMIV), ändert die bestehenden Rechtsvorschriften über die Lebensmittelkennzeichnung in Europa wesentlich.

#### **Die LMI-Verordnung legt neue Regeln fest für:**

- **•** Pflichtnährwertangaben auf verarbeiteten Lebensmitteln;
- Obligatorische Herkunftskennzeichnung für unverarbeitetes Fleisch von Schweinen, Schafen, Ziegen und Geflügel;
- Hervorheben von Allergenen in der Zutatenliste;
- Bessere Lesbarkeit, d.h. die Mindestgröße des Textes auf Etiketten von Lebensmitteln;
- Anforderungen an Allergen-Informationen decken auch nicht-vor verpackte Lebensmittel, einschließlich derer, die in Restaurants und Cafés verkauft werden, ab.

### **Das Ziel ist:**

- > eine besser lesbare und klare Beschriftung zu bieten
- > Allergenkennzeichnung zu verbessern, bringt mehr Konsistenz in der Art, wie Allergene vorgestellt werden
- > Schutz der Gesundheit von Verbrauchern, so dass es einfacher für sie ist, fundierte Entscheidungen zu treffen

Die neuen Regeln zu Allergenen gelten seit dem **13. Dezember 2014.**<br>Seit diesem Zeitpunkt, müssen die Hersteller deutlich die Allergene in<br>der Zutatenliste **aller Lebensmittel, hergestellt und innerhalb der Schleider († 19** Seit diesem Zeitpunkt, müssen die Hersteller deutlich die Allergene in der Zutatenliste **aller Lebensmittel, hergestellt und innerhalb der EU verkauft,** hervorheben.

Die Änderung gilt auch für Lieferanten außerhalb der EU, die nach Europa exportieren, oder Lebensmittel online an europäische Anbieter verkaufen, aus.

EN AVER

Die Verpflichtung zur Übermittlung von **Ernährungs**-Informationen gilt ab dem **13. Dezember 2016.** 

Während die EU den Herstellern mehrere Jahre gibt, um den Wandel vorzubereiten, können TEKLYNX-Kunden ihre Lebensmittel-Etiketten sofort aktualisieren, durch Verwendung des WYSIWYG («Was du siehst, ist was du bekommst») Etiketten-Designer, der es Benutzern ermöglicht, ansprechende visuelle Änderungen leicht vorzunehmen.

# **... 2016 CODESOFT\* und LABELVIEW\* wird Ihnen helfen, <br>
LMIV konforme Lebensmitteletiketten zu produzieren.<br>
2014 oder behaar LMIV konforme Lebensmitteletiketten zu produzieren.**

\* version 2014 oder höher

# **Welche Allergene müssen hervorgehoben werden?**

Die EU hat die häufigsten Nahrungsmittelallergene in Europa definiert, die auf Lebensmitteletiketten identifiziert werden müssen.

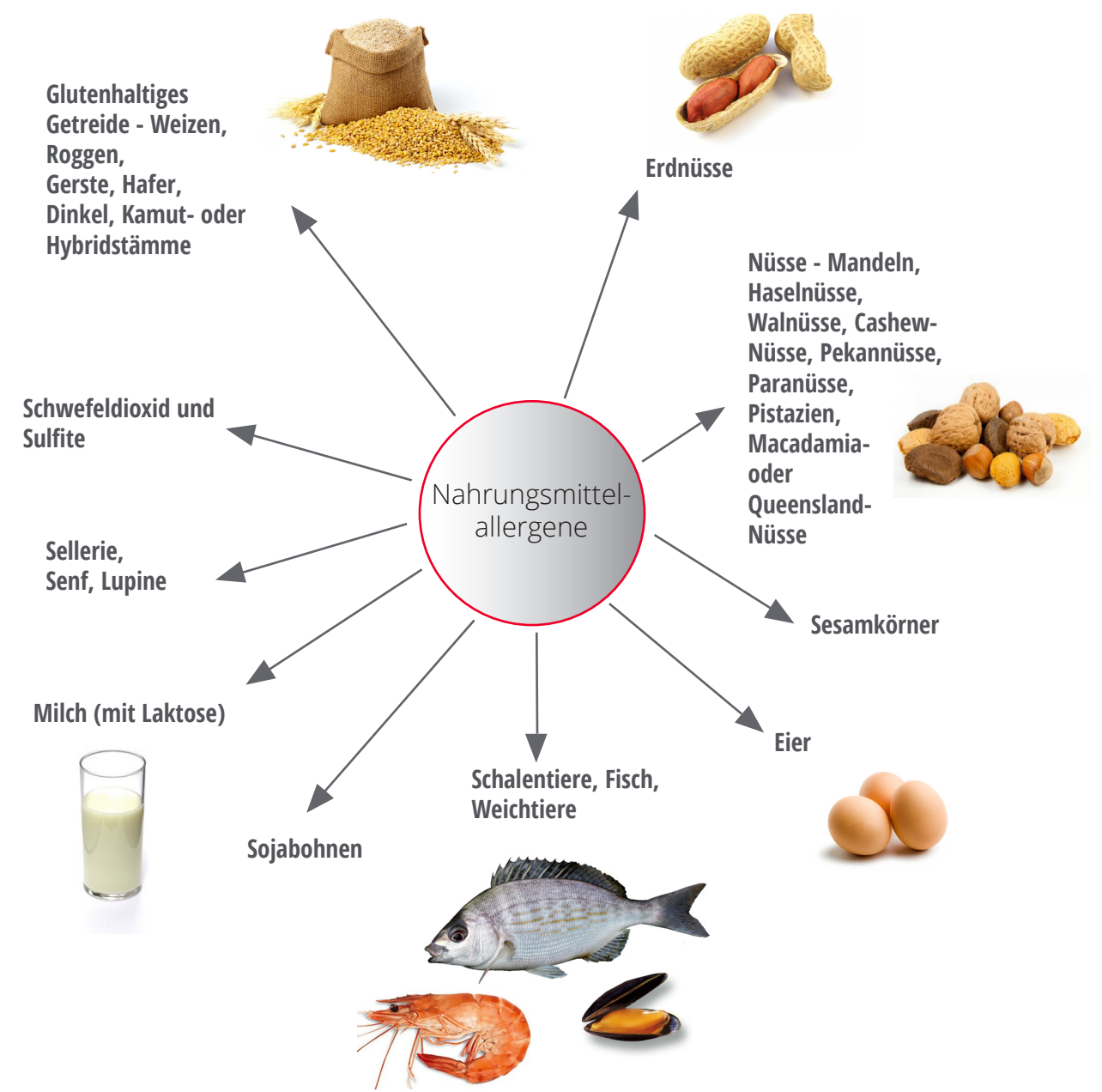

Weitere Einzelheiten finden Sie auf der EU-Webseite über die Anwendung der Verordnung (EU) Nr. 1169/2011 über die Bereitstellung von Informationen der Verbraucher über Lebensmittel

http://ec.europa.eu/food/safety/labelling\_nutrition/labelling\_legislation/

# **TEKLYNX macht die Einhaltung einfach**

PEANUT BRITTLE

RAD

**WILD CALCUIT Ad Super** 

TER TOFFF

D<sub>B</sub>

**OCANIITS** 

WEET 'N SALTY

TEKLYNX widmet sich der Unterstützung, der sich verändernden Bedürfnisse unserer Kunden.

Unsere Produkte passen sich den Gesetzesänderungen an, um die Risiken, welche die Nichteinhaltung für Ihr Unternehmen schaffen, zu reduzieren.

Unsere Software unterstützt alle Etiketten der

Lebensmittelherstellung, auch wenn eine Branchenregulierung das Design nicht anstößt.

Unsere neuesten CODESOFT und LABELVIEW Versionen machen es einfach,

die EU-Vorschriften für die Etikettenlesbarkeit von Allergenen und Lebensmittel zu erfüllen.

250 13% 5g 25g 25m

#### **lutrition Facts**

ving Size: 1/4 tsp (0.7g), Servings: 71, Amount Per Serving: Calories 0, Calories From 0, Total Fat 0g (0% DV), Saturated Fat 0g (0% DV), Trans Fat 0g, Cholesterol Omg Hamburger Buns 6 DV), Sodium Omg (0% DV), Total Carbohydrate Og (0% DV), Dietary Fiber Og (0% v), Sugars 0g, Protein 0g, Vitamin A (0% DV), Vitamin C (0% DV), Calcium (0% DV), Iron (0% DV). Percent Daily Values (DV) are based on a 2,000 calorie diet.

ROFFV

Ingredients: Mustard seed, dill seed, ginger, chili peppers, bay, cloves, allspice, celery seed, cinnamon, black peppercorns.

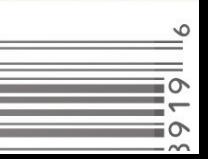

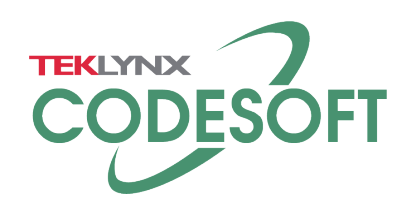

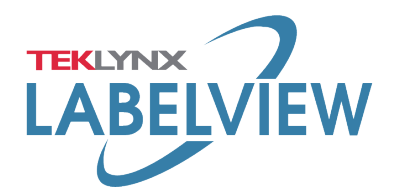

CODESOFT\* und LABELVIEW\* beinhalten Funktionen, mit denen Sie **stilistische Unterschiede automatisieren**, für vordefinierte Texte, wie Allergene oder jegliche Zutaten, die Allergien oder Unverträglichkeiten verursachen können.

**&**

Zum Beispiel können Sie automatisch das Wort «Ei» oder «Erdnuss», wann immer es in einer Zutatenliste erscheint, fett anzeigen. Einfach die Allergene in der vorhandenen Datenbank identifizieren und die Änderung kann dann auf allen relevanten Produkt-Etiketten angewendet werden.

Die neuen Funktionen **Markierten Text verwalten** und **Visual Basic Scripting,** bieten zwei verschiedene Wege, dies zu verwirklichen.

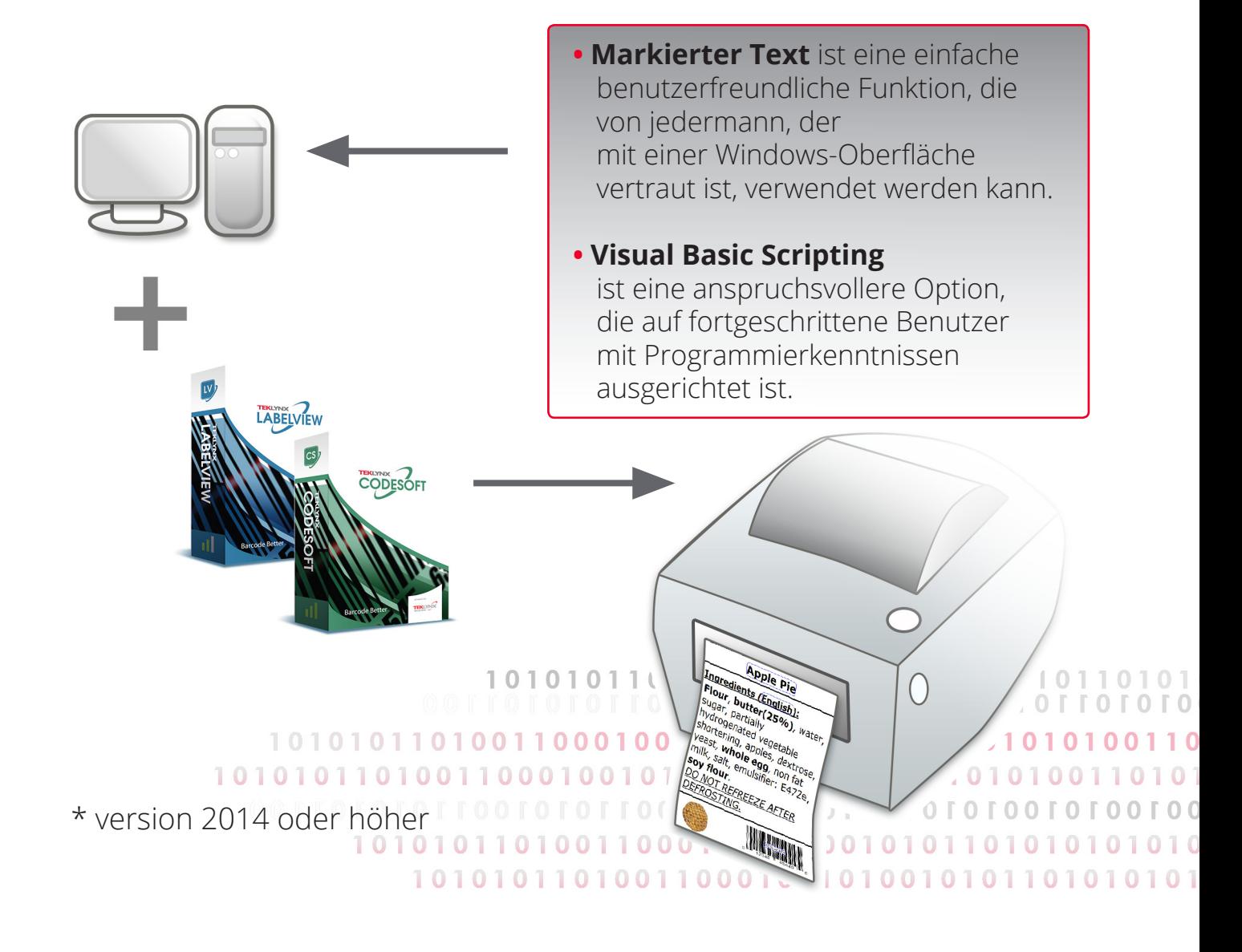

## **Markierten Text verwalten**

Verwenden Sie diese Funktion, um Allergene automatisch zu markieren und sicherzustellen, dass die Zutatenlisten mit der erforderlichen Schriftgröße gedruckt sind.

Markierten Text verwalten ist zugänglich via **Werkzeuge** Menü und erlaubt Ihnen:

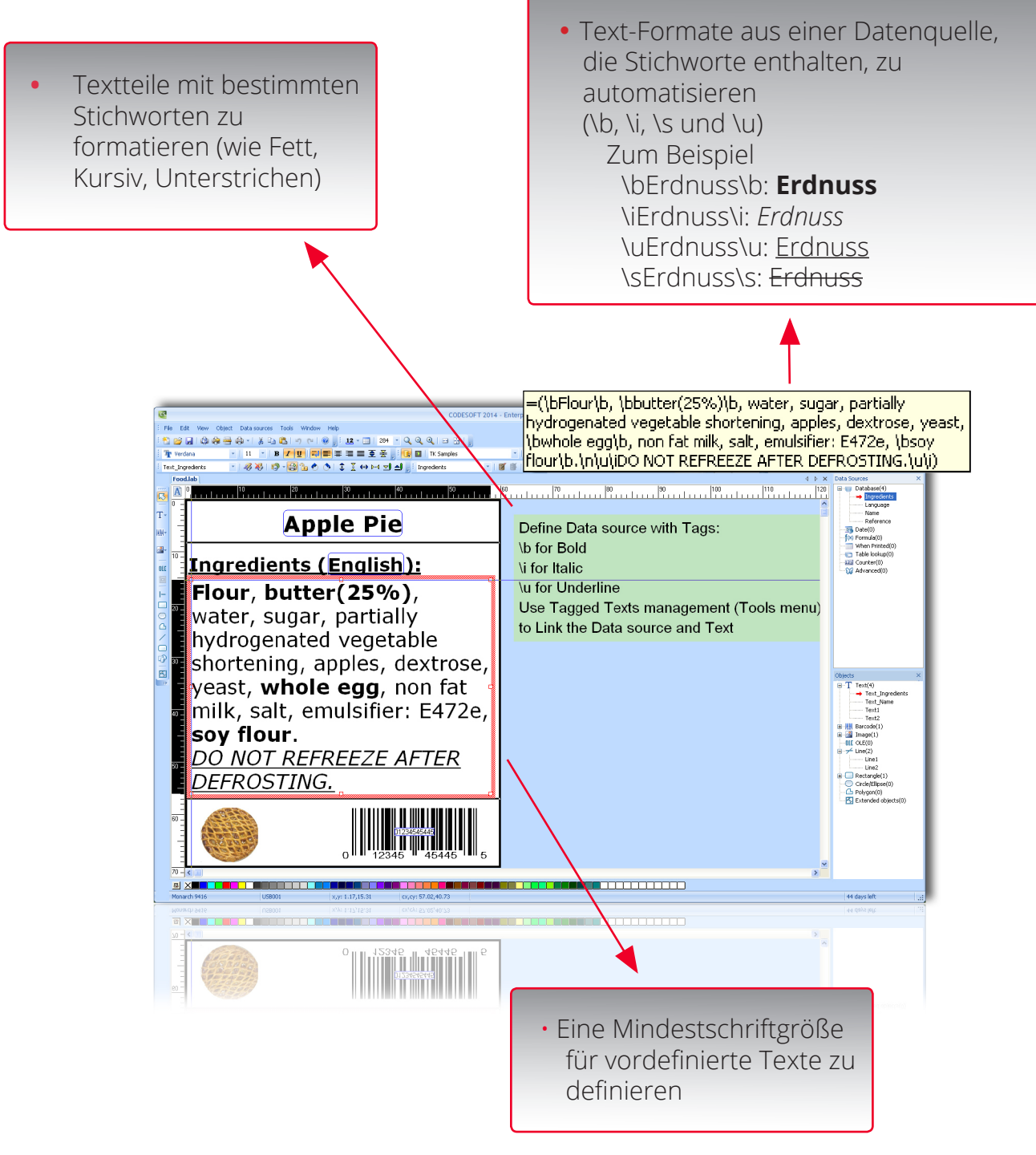

# **Markierten Text verwalten - Benutzeroberfläche**

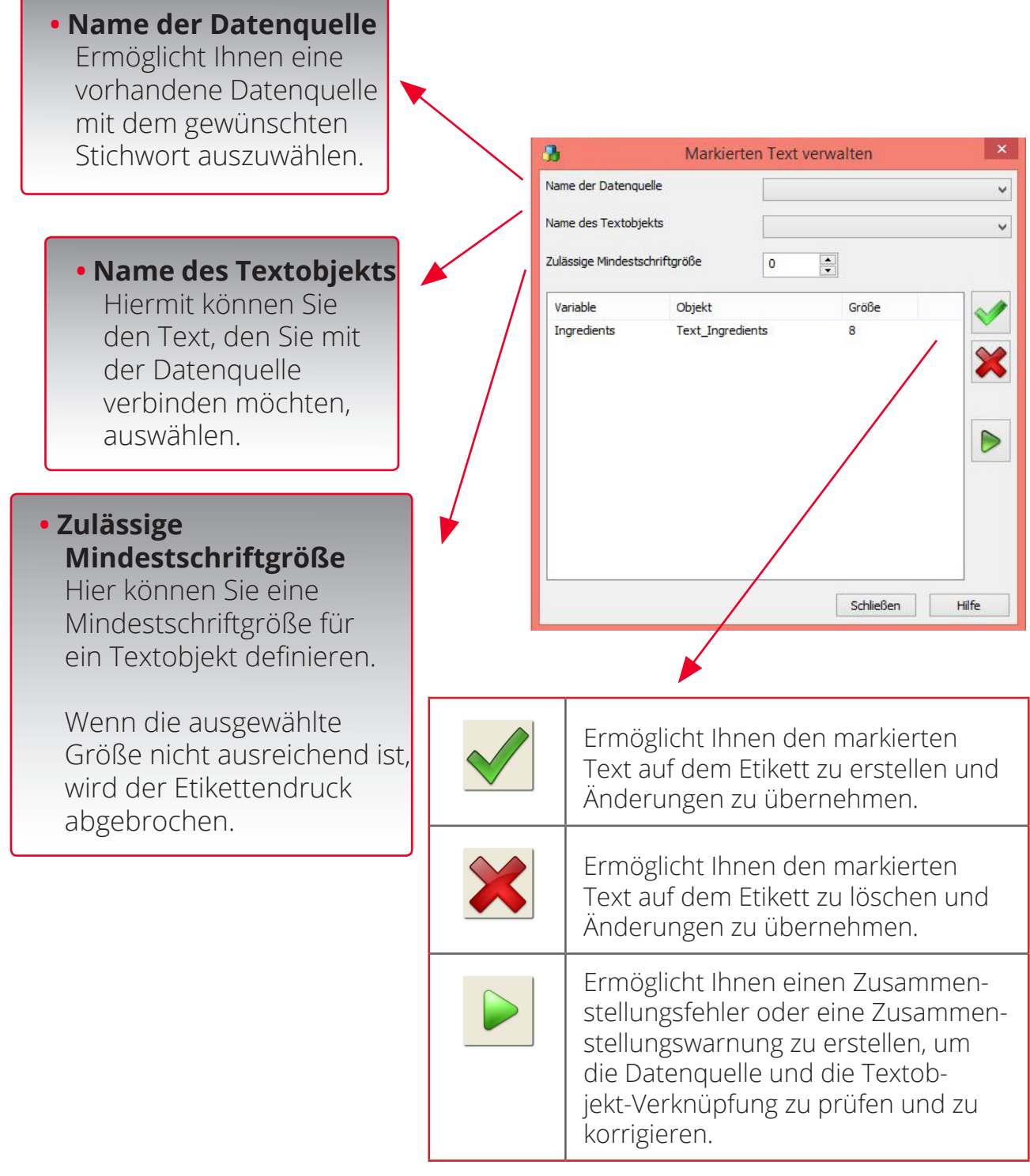

#### **Markierten Text verwalten ist verfügbar in:**

- **CODESOFT & CODESOFT VM Runtime, Enterprise & Network\***
- **LABELVIEW & LABELVIEW VM Runtime, Gold & Network\***

Sobald Allergene in der Datenbank «markiert» wurden, kann das gleiche Format und die gleiche Schriftgröße zu Daten in **mehreren Sprachen** angewendet werden, was sicherstellt, dass Ihre Lebensmitteletiketten den neuen Regeln in allen EU-Märkten entsprechen.

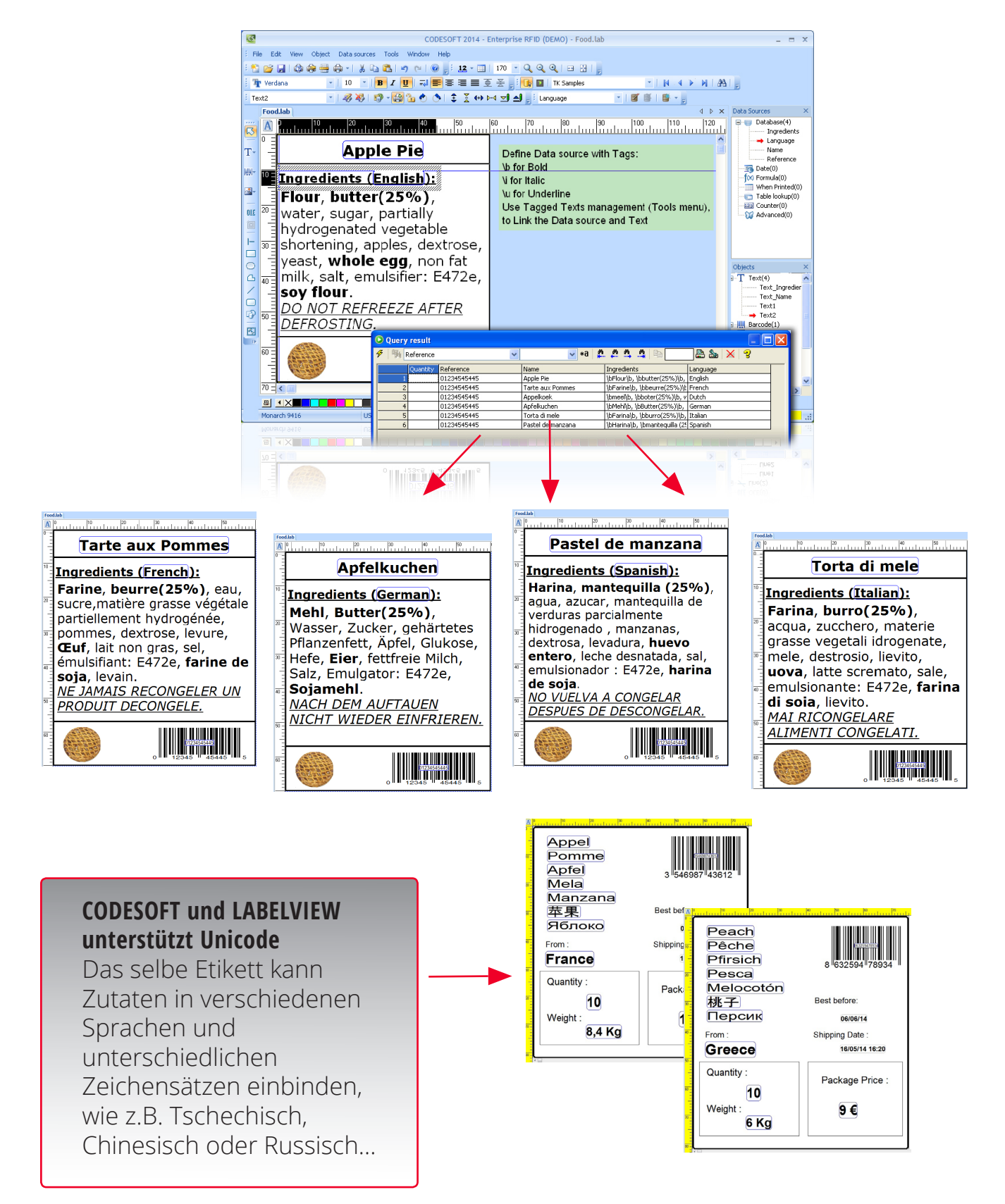

# **Visual Basic Scripting**

Diese Funktion ermöglicht Ihnen Etiketten, die dynamisch mit Objekten interagieren und Datenquellen in verschiedenen Stadien des Etikettendesigns und Druckprozesses, zu erstellen.

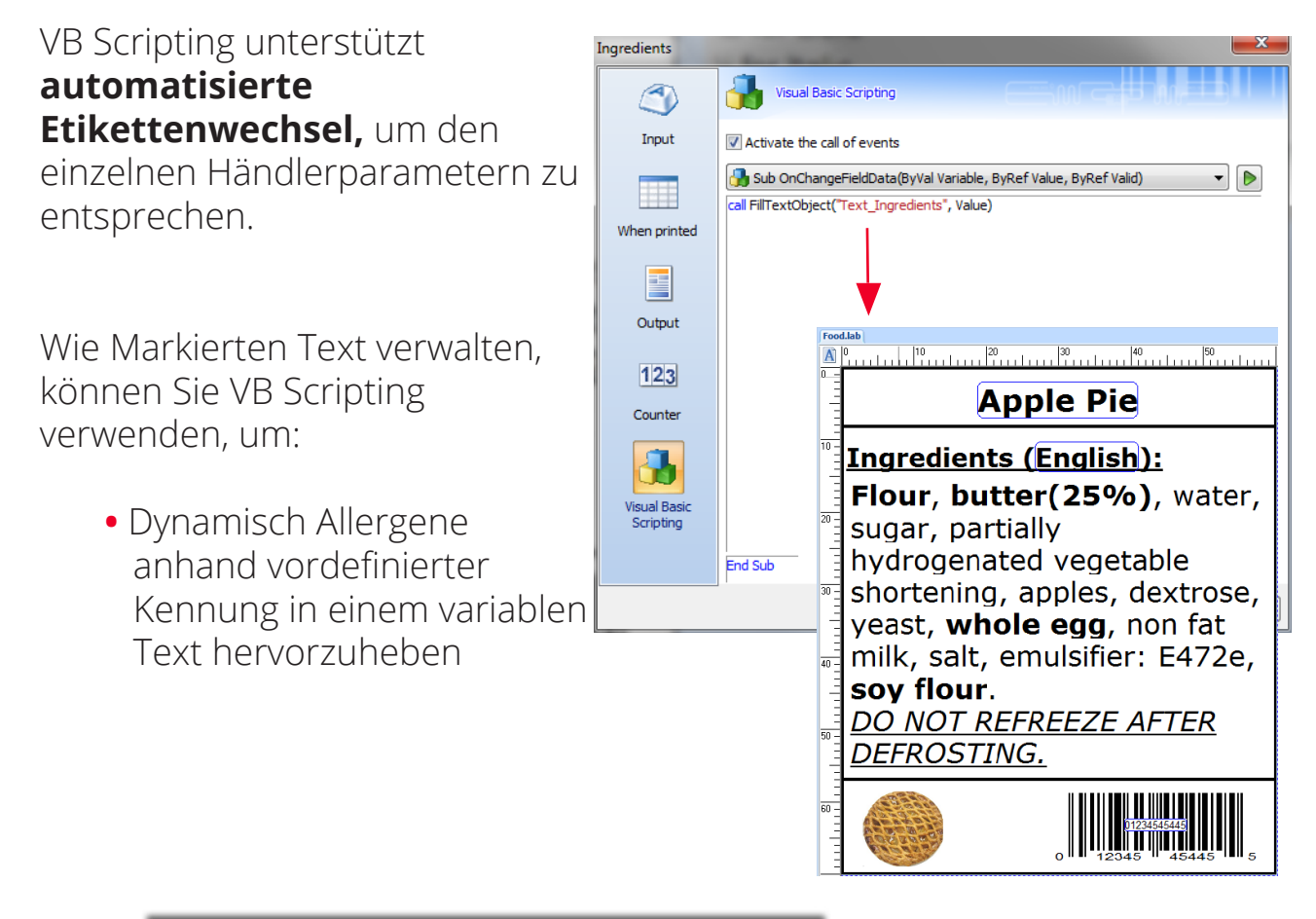

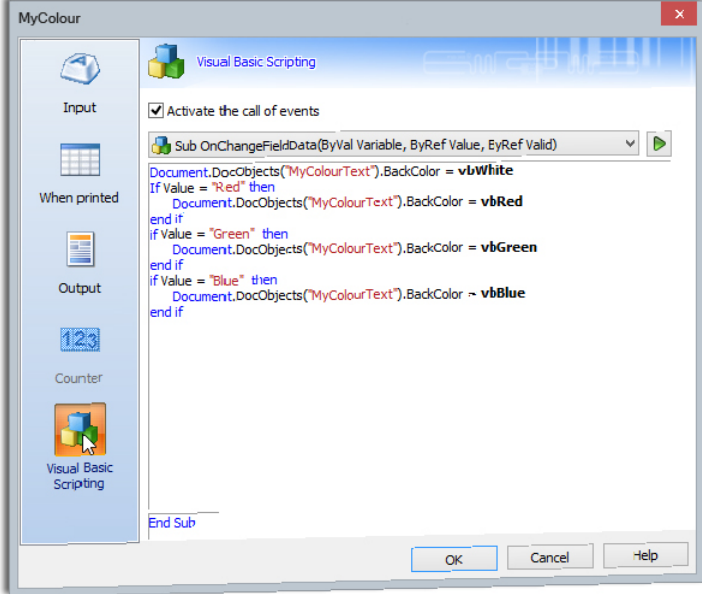

- **•** Automatisch einen Druckauftrag, wenn der Text nicht lesbar ist oder nicht der Mindestschriftgröße entspricht, abzubrechen
- VB Scripting erlaubt auch viele andere Möglichkeiten und größere Flexibilität. Zum Beispiel kann der VBScript Benutzer erweiterte Tabellen erstellen, um Allergene in bestehenden Datenbanken automatisch zu identifizieren und zu erkennen.

VBScript kann auf 3 Ebenen eingefügt werden

> **•** Dokument, Objekte und Variablen bietet mehrere Möglichkeiten, um LMIV-konforme Etikettendesigns zu unterstützen.

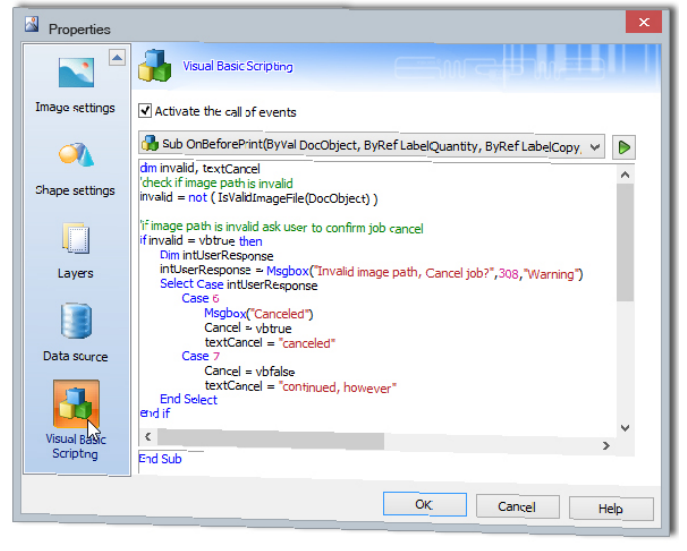

**•** Die Funktion ist zugänglich über **Datei > Eigenschaften** Menü oder einfach Doppelklicken ein Objekt oder eine Datenquelle zum Wählen vonVisual Basic Scripting.

Der **Online Hilfe** Abschnitt der Software bietet Beispiele, wie man VB Scripting verwendet, um einen Lebensmitteletiketten-Druckauftrag mit einer Mindestschriftgröße und Allergenen in Fettdruck zu steuern.

Für weitere Informationen, können Sie eine kostenlose Demo herunterladen von www.teklynx.com

#### **Visual Basic Scripting ist verfügbar in:**

- **CODESOFT & CODESOFT VM Runtime, Enterprise & Network\***
- **LABELVIEW & LABELVIEW VM Runtime, Gold & Network\***

\* version 2014 oder höher11101011101010010010011100100101001010001110;

#### **Über TEKLYNX International**

TEKLYNX International ist der weltweit führende Entwickler von Barcode-Etikettierungs-Software-Lösungen; bietet Anwendungen für einfache bis komplexe Etikettierungs-Bedürfnisse:

LABEL MATRIX, LABELVIEW, CODESOFT, SENTINEL und TEKLYNX CENTRAL.

Seine Produkte bieten das breiteste Angebot von Geräte- und Treiber-Support in der Branche. Mehr als 750.000 Unternehmen in 120 Länder verlassen sich auf die integrierten Software-Lösungen für Versorgungsketten-Automatisierung, Lagerverwaltung, Versand und Wareneingang, Bestandskontrolle und Vermögensverwaltung.

TEKLYNX ist ein Microsoft Gold Certified Partner, Oracle Gold Partner und hat ein Netzwerk mit mehreren Enterprise Resource Planning (ERP) Software-Anbietern einschließlich Oracle und SAP.

TEKLYNX hat seinen Hauptsitz in Frankreich, mit Niederlassungen in Europa, den USA, und Asien.

Mehr Informationen über TEKLYNX International finden Sie unter www.teklynx.com

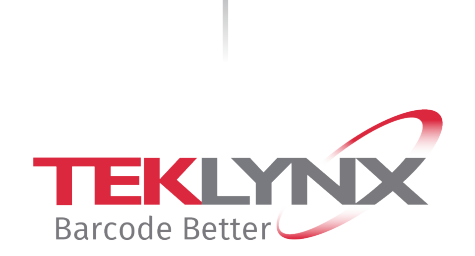

Frankreich +33 (0) 562 601 080

Deutschland +49 (0) 2103 2526 0

Singapur +65 6908 0960 Vereinigte Staaten +1 (414) 837 4800

© Urheberrecht 2019 TEKLYNX Newco SAS. Alle Rechte vorbehalten. TEKLYNX, LABELVIEW, LABEL MATRIX, CODESOFT, SENTINEL und TEKLYNX PRINT MODULE sind Marken oder eingetragene Marken der TEKLYNX Newco SAS oder ihrer verbundenen Unternehmen.

#### www.teklynx.com

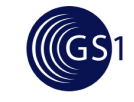

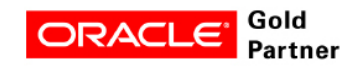

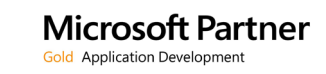